### **1- L'objectif de l'étude**

L'objectif de notre étude est l'identification, et la cartographie des habitats Naturels remarquables du parc national de Tlemcen Pour cela, nous avons adopté une démarche méthodologique qui comprend quatre étapes successives et complémentaires afin de d'établir une carte de répartition des différents habitats naturels remarquables qu'on a pu identifier dans cette étude et de les classer en fonction de leur importance globale basée sur les critères précédemment décrits.

# **2. Zonage de parc national Tlemcen**

Ce zonage consiste à diviser le territoire du parc en 3 zones correspondant chacune à une des forêts que comporte le parc, à savoir la forêt domaniale de Tlemcen, la forêt d'Ifri (Ain Fezza).la forêt de Zarifette et la forêt de Hafir.

- Zone Est
- La forêt d'Ifri canton des cascades le territoire des communes de Tlemcen et d'Ain Fezza.

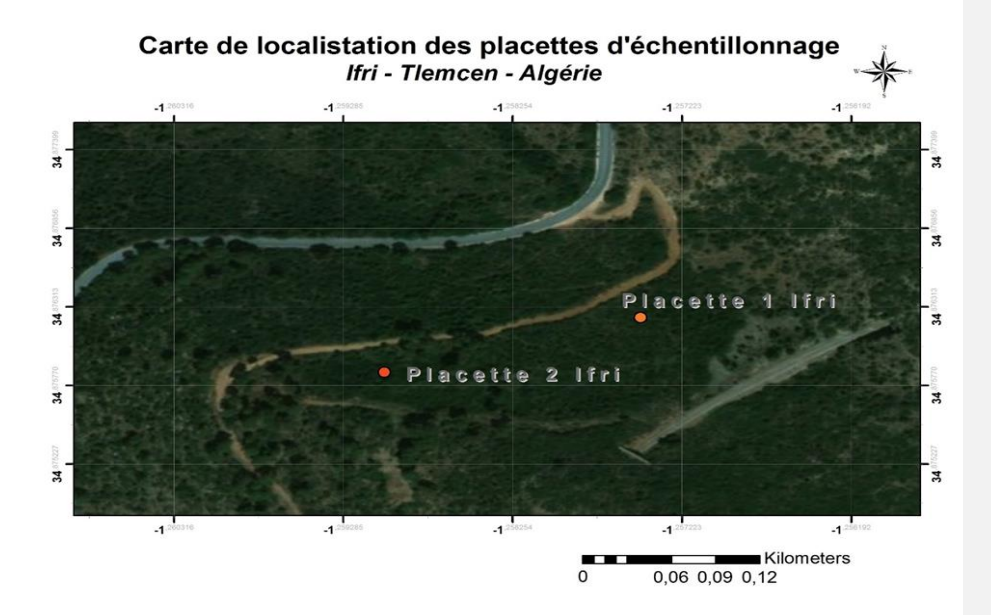

- **Figure n° 06 : Carte de localisation des placettes sur «Google earth» des placettes echentillonage Ifri – Tlemcen** 

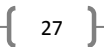

- Et falaises de Ourite :

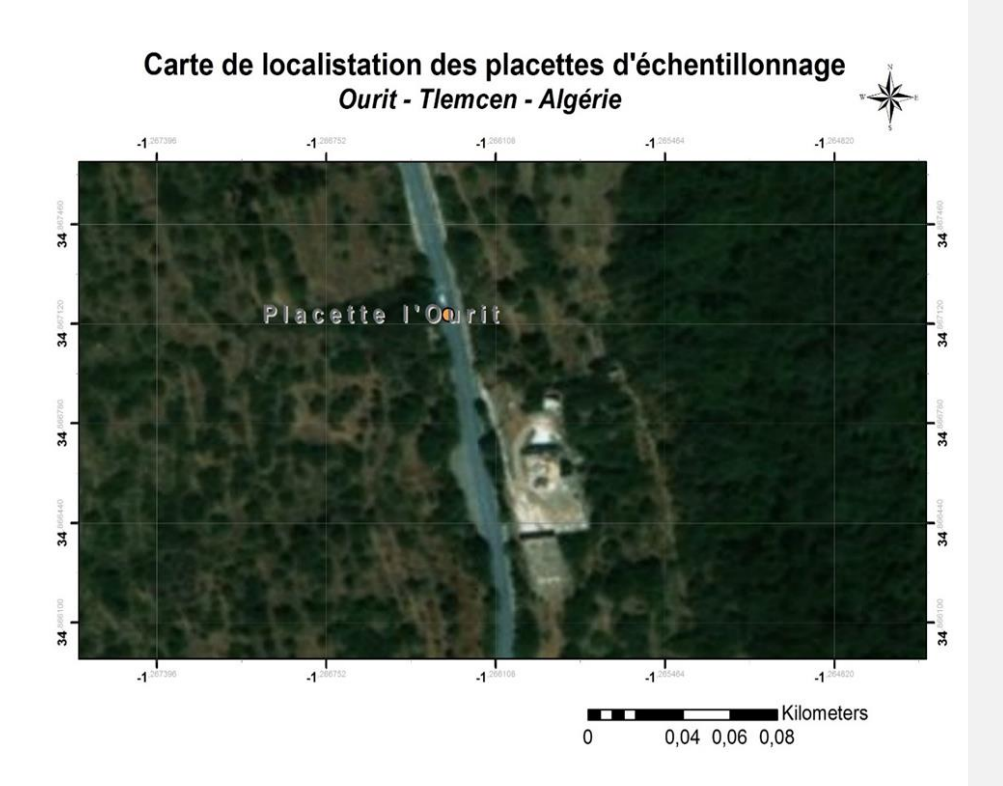

**Figure n°07 : carte de localisation des placettes d'échantillonnage Ourit-Tlemcen-Algérien.**

## • Zone centre

- La forêt domaniale de Tlemcen est située en amont de la ville de Tlemcen et relève administrativement de la circonscription des forêts de Tlemcen et du Parc National de Tlemcen

 $\begin{pmatrix} 28 \end{pmatrix}$ 

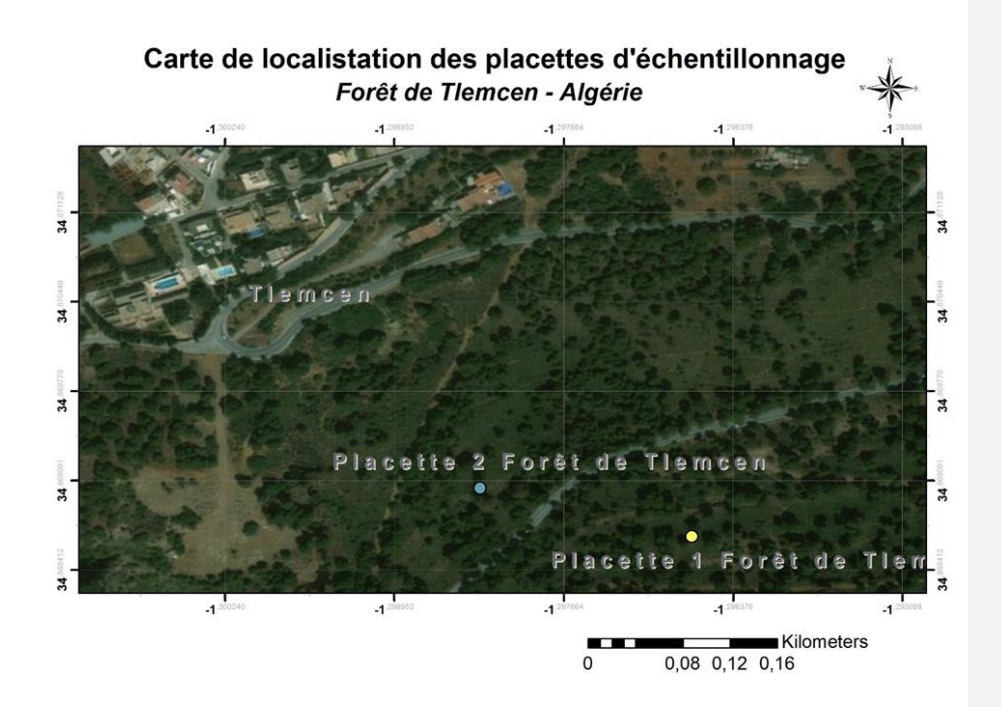

**Figure n° 08: la carte de localisation des placettes d'échantillonnages forêt de Tlemcen**

- barrage de mafrouche

 $\begin{pmatrix} 29 \end{pmatrix}$ 

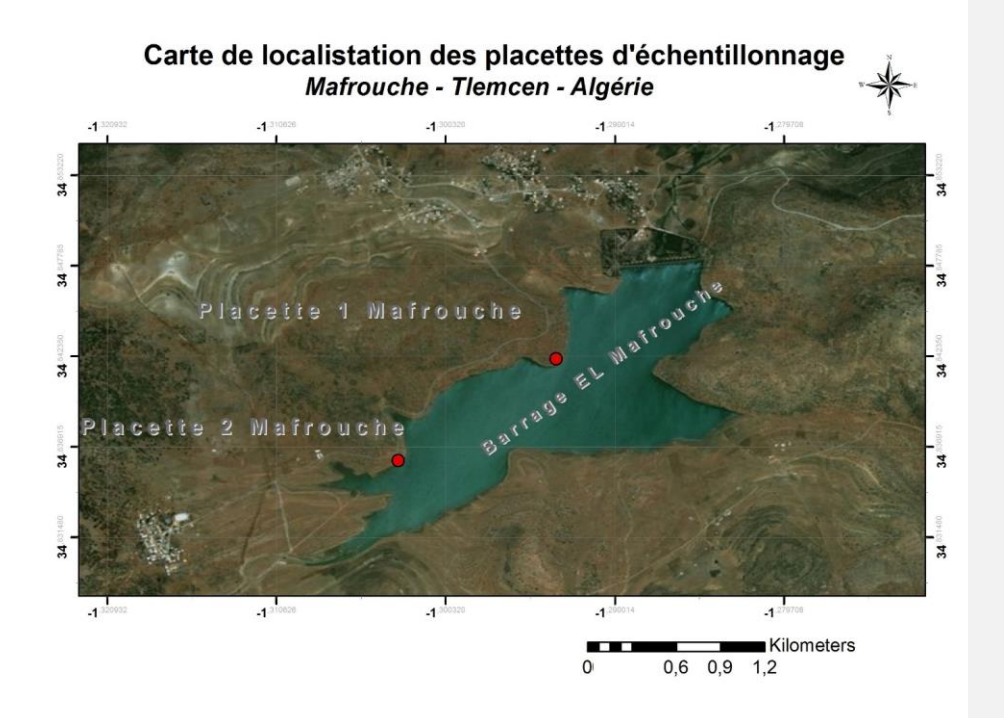

# **Figuren°09 : carte de localisation des placettes d'échantillonnages Mafrouche- Tlemcen**

## • Zone ouest :

-la forêt domaniale de Hafir s'élève de la circonscription des forêts de Hafir et du parc national de Tlemcen et s'étend sur deux communes sebra (1559 has) et Ain Ghoraba (94 has). La forêt est située au sud-ouest de la ville de Tlemcen.

 $\begin{pmatrix} 30 \end{pmatrix}$ 

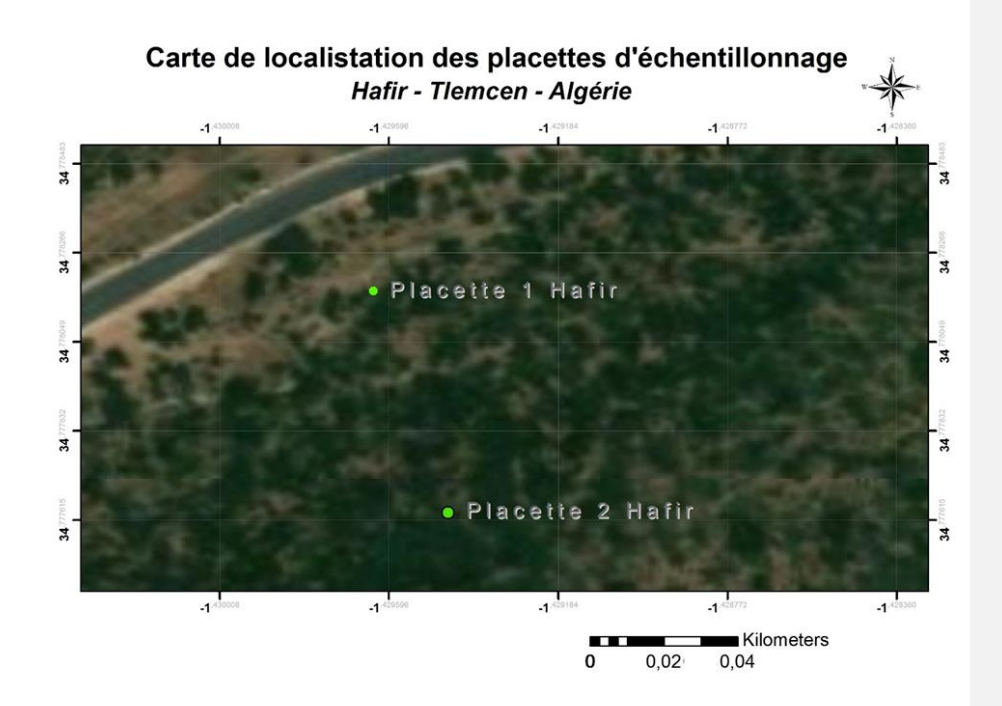

# **Figuren°n10 : carte de localisation des placettes d'échantillonnage Hafir – Tlemcen**

-la forêt de zarifet relève de la circonscription des forets de Tlemcen et de parc national de Tlemcen. Elle s'étend sur trois communes béni-Mester (189 ha). Terny(659). Mansourah (83ha). Elle est située au sud-ouest de la ville Tlemcen

 $\begin{pmatrix} 31 \end{pmatrix}$ 

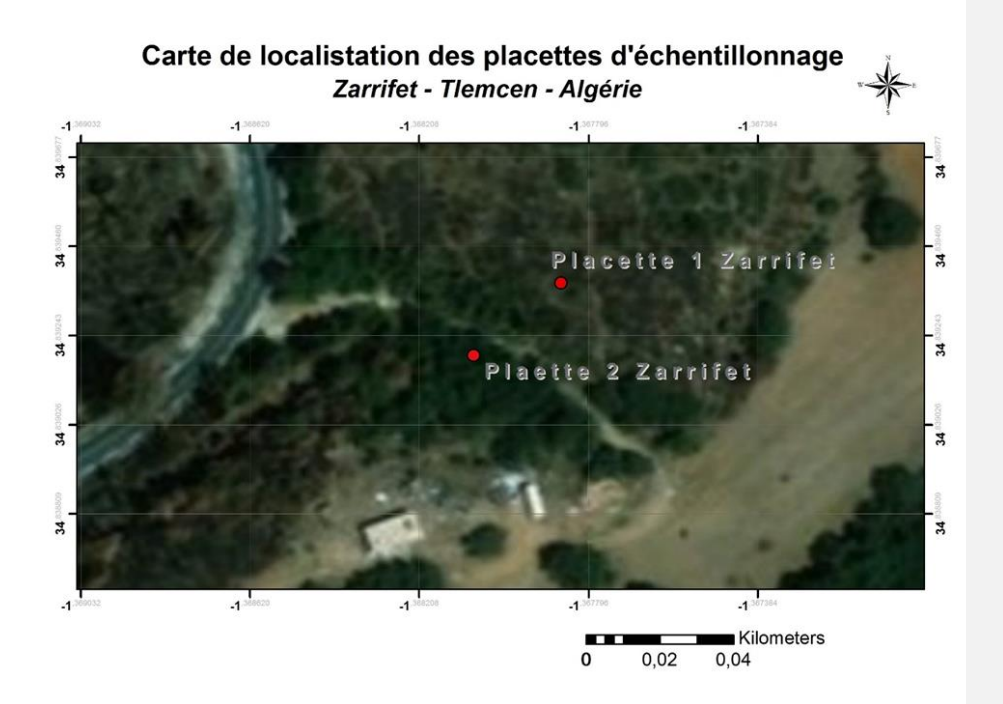

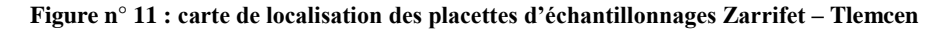

# **3. Enquête terrain**

Cette enquête consiste à déterminer certains critères qui sont dans notre cas : la valeur paysagère, la richesse floristique, la richesse faunistique, la fréquentation touristique et le degré de rareté.

# **3.1. Analyse paysagère**

L'objectif est d'analyser l'espace environnant en trois étapes, permettant de comprendre et d'interpréter le fonctionnement d'un paysage naturel :

- La lecture du paysage
- La compréhension du paysage en tant que tel
- L'interprétation et la synthèse de l'étude

Cette analyse est en général réalisée lors de projets d'aménagements ayant un impact sur le paysage étudié, afin de déterminer quels sont les points sensibles à préserver ou à mettre en valeur.

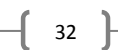

## **3.2. Relevé floristique**

## **3.3. Relevé faunistique**

### **3.4. Le degré de rareté**

Une espèce dite rare, est une espèce dont la fréquence d'occurrence dans un échantillon de taille donnée est faible par rapport à celle des autres espèces, ou encore dont l'abondance est faible (Gosselin et Laroussine, 2006). La rareté désigne les espèces en conditions marginales, en régression et menacées et se calcule comme suit (DEVILLEZ et WAMAFFE, 2002)

Nombre d'espèces rares de l'habitat

Rsp = ---------------------------------------------- x 100

Nombre total des espèces de l'habitat

## **3.5. Fréquentation touristique**

## **4. Méthode d'évaluation des habitats remarquables**

La méthode d'évaluation de ces habitats consiste à vérifier la présence de ces critères pour chaque habitat dans chacune des zones délimitées en suivant la fiche d'enquête suivante :

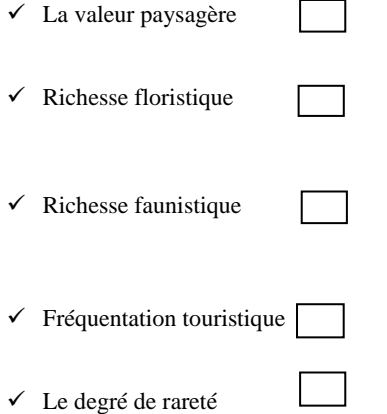

### **5. Cartographie des habitats naturels**

Cette étape concerne en la mise en commun des données spatiales issues de Google-earth d'une part et des données de terrain d'autre part. Pour ce faire, ces données seront Intégrées dans un système d'information géographique (SIG). Pour construire une base de données à référence

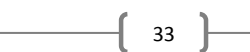

spatiale sur les habitats remarquables existants. La carte localise spatialement, les habitats remarquables et permet une bonne planification et des activités requises pour une gestion durable de ces espaces protégés.

Vu la complexité de la cartographie des HN, qui nécessite un travail terrain et bureau onéreux pouvant aller jusqu'à 2 années d'études, Nous avons exploité les résultats de l'étude de (Attafi et Hadjail, 2015) qui a abouti à la cartographie des habitats naturels au niveau du PNT. A partir de cette carte, on a sélectionné et pour chaque habitat naturel des zones d'apprentissage pour réaliser une classification dirigée par la méthode du Max de vraisemblance d'une image Landsat acquise en 2015 et téléchargé du site américain GLCF couvrant la région de Tlemcen. La classification concerne séparément chacune des zones précédemment déterminées (zone est, centre et ouest).

Rappelons que les habitats déterminés par ATTAFI 2015 sont

-Subéraie pure

-Chênaie verte

-Pinède à Pin d'Alep

-Zênaie pure

-Chênaie mixte à Chêne vert et Chêne liège

-Chênaie mixte à Chêne liège et Chêne zeen

-Matorral arboré de chêne liège

-Matorral moyen à Chêne vert

-Matorral bas à Chêne vert

-Falaises Pour simplifier le travail, on réalise la classification de l'image satellitaire pour aboutir des cartes avec un nombre réduit et présentant une synthèse globale de occupation de sols.

 $\begin{bmatrix} 34 \end{bmatrix}$ 

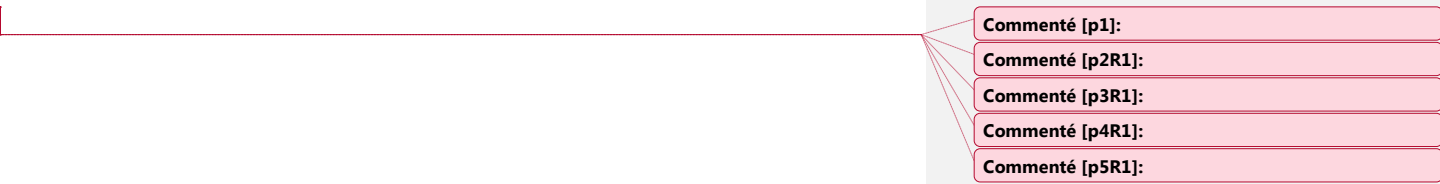

 $\begin{array}{|c|c|c|c|}\n\hline\n&35\n\end{array}$ 

# **. Matériels**

Un micro-ordinateur HP

Le GPS : déterminer l'altitude et l'exposition les coordonnées géographiques

Logiciel ; ENVI, Arc gis et Google earth.

**6.1 ArcGis** : est un logiciel bureautique spécialisé en traitement de l'information géographique. ArcGis est aujourd'hui le logiciel SIG le plus utilisé dans le monde. Edité par la société ESRI, il permet de bénéficier d'un véritable outil d'aide capable :

- Spatialisation et gestion des données sur une carte.
- Réalisation des analyses de données géographiques
- Réalisation des croisements de données,
- Création cartographique à l'aide de plus de 80 formats de données (Shape files, géodatabases etc.)

Intégration de données terrain (GPS).

Intégration des principaux formats de raster (images aériennes / images satellites etc.).

Modélisation et création d'outils de géo traitement.

Tous ces avantages nous ont permis de choisir ArcGis 9.3 pour la réalisation des différentes cartes nécessaires pour notre travail.

## - **Données utilisées**

## **Le référentiel cartographique**

Le référentiel cartographique ayant servi à l'élaboration des différentes cartes thématiques se compose des Cartes d'illimite et d'état-major de la wilaya de Tlemcen et la carte du zoning du parc national d Tlemcen

# **Le référentiel numérique**

Les polygones déjà réalisée sur les images satellitaires du capteur (Google earth, 2019),

 $\begin{bmatrix} 36 \end{bmatrix}$